# **6. Zeiger und komplexe Datenstrukturen**

- **6.1 Zeiger (pointer)**
- **6.2 Vektoren (arrays)**
- **6.3 Zeichenketten (strings)**
- **6.4 Zeiger auf Funktionen**
- **6.5 Komplexe Datenstrukturen (structs)**

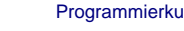

#### Programmierkurs II (a. 6 Wolfgang Effelsberg in the S. Zeiger und komplexe in the S. 1 Datenstrukturen

# **6.1 Zeiger (pointer)**

Ein Zeiger (pointer) ist ein Verweis auf ein anderes Datenobjekt.

#### **Beispiel**

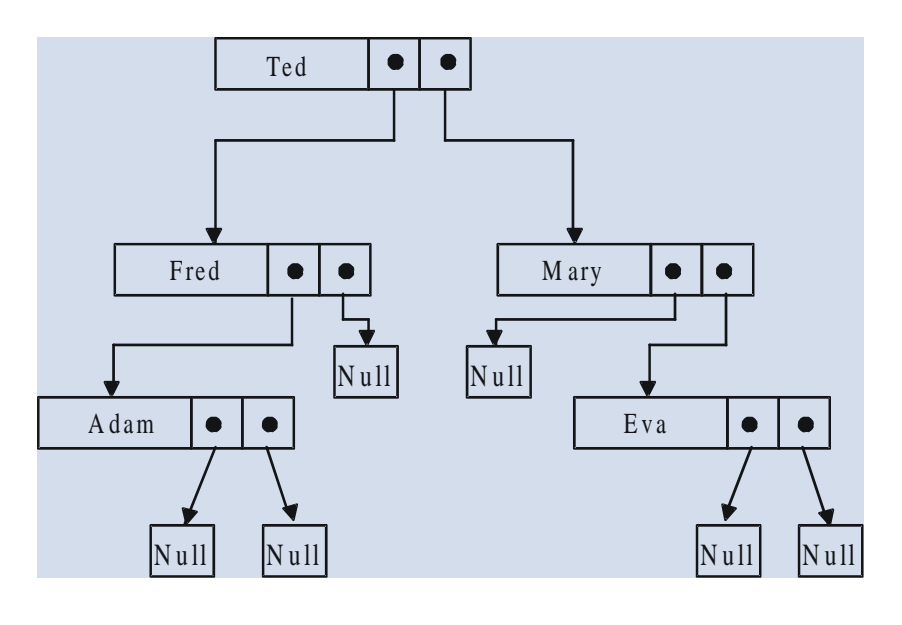

# **Implementierung von Zeigern (1)**

Der Speicher einer Maschine ist in fortlaufend nummerierte Speicherzellen (Bytes) aufgeteilt, wobei die Nummer die Adresse der Speicherzelle darstellt.

Ein Zeiger wird in C repräsentiert durch die Speicheradresse des Objekts, auf das verwiesen werden soll.

Programmierkurs II (a. 6 Wolfgang Effelsberg and B. Zeiger und komplexe and a metal of security of security of Datenstrukturen

# **Implementierung von Zeigern (2)**

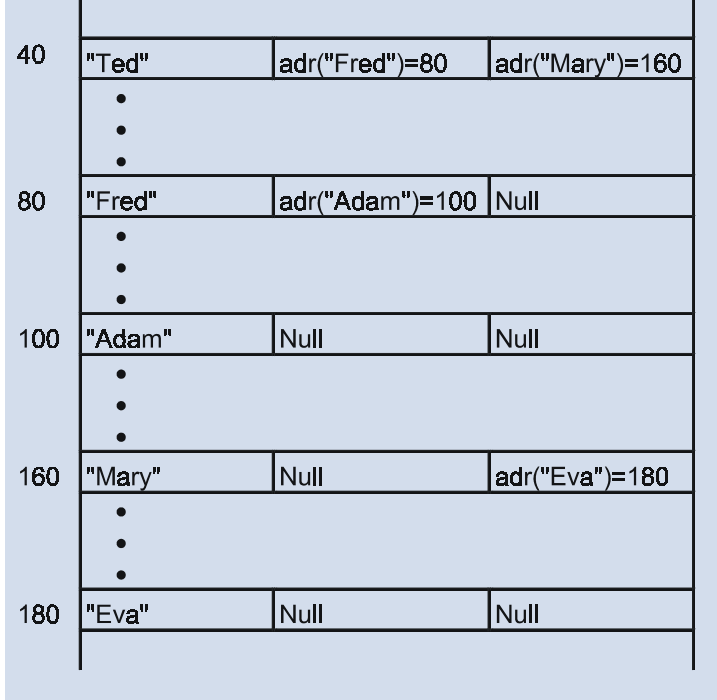

# **Syntax in ANSI C (1)**

**Deklaration**:

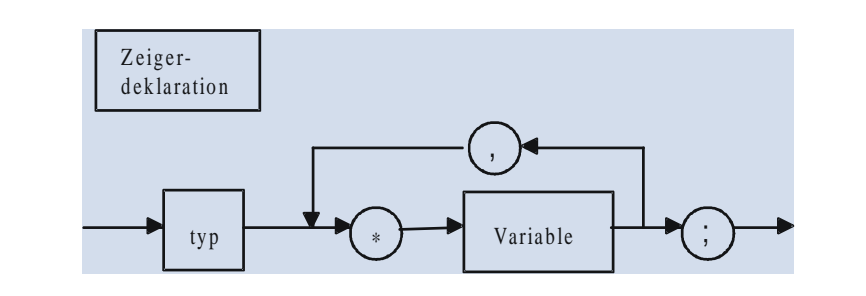

### **Beispiele**

```
int *a;
struct person {
   char name[20];
   struct person *vater, *mutter;
}
```
#### Programmierkurs II (auch auch die Wolfgang Effelsberg and an Eise eiger und komplexe and the set of - 5 Datenstrukturen

# **Syntax in ANSI C (2)**

Spezielle Werte, die ein Zeiger in C annehmen kann:

- spezielle Adresse NULL (Zeiger, der nirgendwo hinzeigt). Ist in <stdio.h> definiert)
- positive Ganzzahl (Maschinenadresse im Speicher des Systems)

#### **Merke:**

Der Typ der Datenelemente, auf die gezeigt werden kann (Bezugstyp), ist aus der Deklaration des Zeigertyps ersichtlich!

Mit der Deklaration "void \*" kann ein unspezifischer (generischer) Zeiger (ohne Typ) deklariert werden. Solche Zeiger dürfen jedoch nicht selbst zum Zugriff verwendet werden, sondern können nur als Platzhalter für Argumente in Funktionen dienen.

### **Operationen auf Zeigern (1)**

#### **a) Wertzuweisung**

Einem Zeiger kann der Wert eines anderen Zeigers zugewiesen werden.

```
Programmierkurs II (a. 6) Wolfgang Effelsberg (b. 6. Zeiger und komplexe (b. 6 - 7
                                        Datenstrukturen
Beispiel:
 typedef int ganze zahl;
 typedef (ganze_zahl *) zeiger_auf_ganze_zahl;
 ganze_zahl a;
 zeiger_auf_ganze_zahl p1, p2;
  ...
  {
  ...
  p2 = p1; /* p2 zeigt nun auf dasselbe Objekt wie p1 */
   ...
   }
```
# **Operationen auf Zeigern (2)**

Es ist in C auch möglich, Zeigern absolute Speicheradressen zuzuweisen.

```
Beispiel:
p1 = (zeiger_auf_ganze_zahl) 1501;
/* Typecast vermeidet Compiler-Warnung */
```
#### **Merke:**

Es ist gefährlich, absolute Speicheradressen zu verwenden, da die Einteilung des Speichers in der Regel nicht bekannt ist (Compilerabhängig, Hardware-abhängig).

# **Operationen auf Zeigern (3)**

#### **b) Unärer Adressoperator &**

Einem Zeiger kann die Adresse eines Objektes zugewiesen werden.

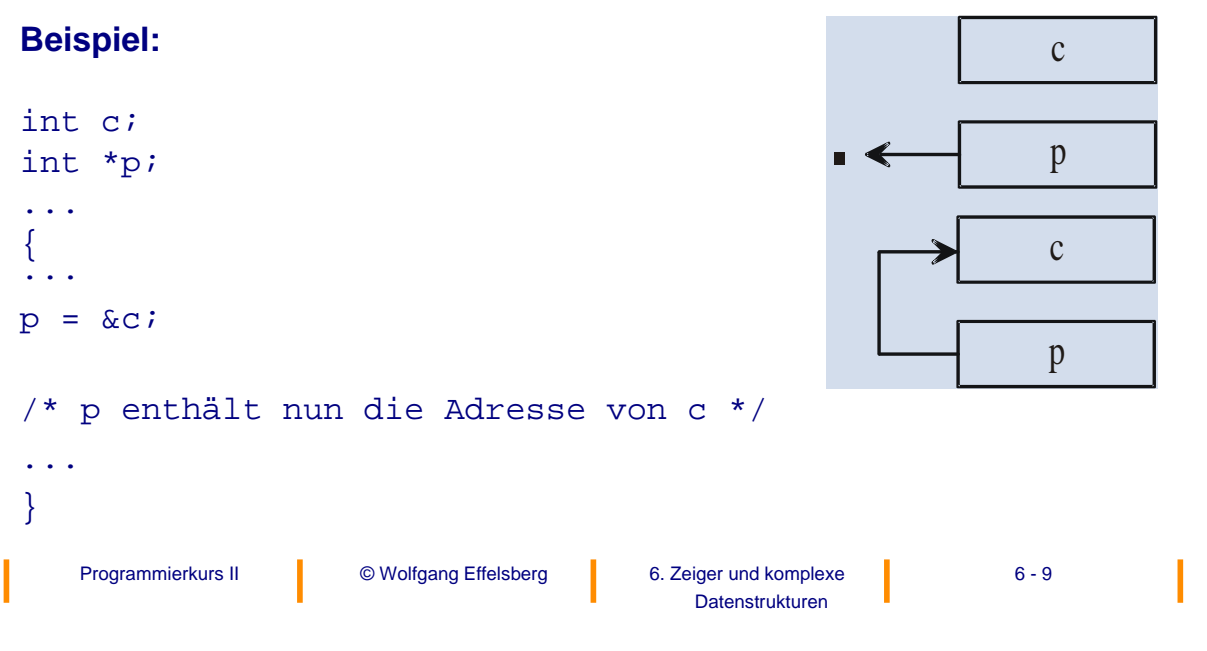

# **Operationen auf Zeigern (4)**

#### **c) Unärer Inhaltsoperator \***

Einem Objekt kann der Inhalt eines anderen Objektes zugewiesen werden, auf das ein Zeiger zeigt (dereferencing).

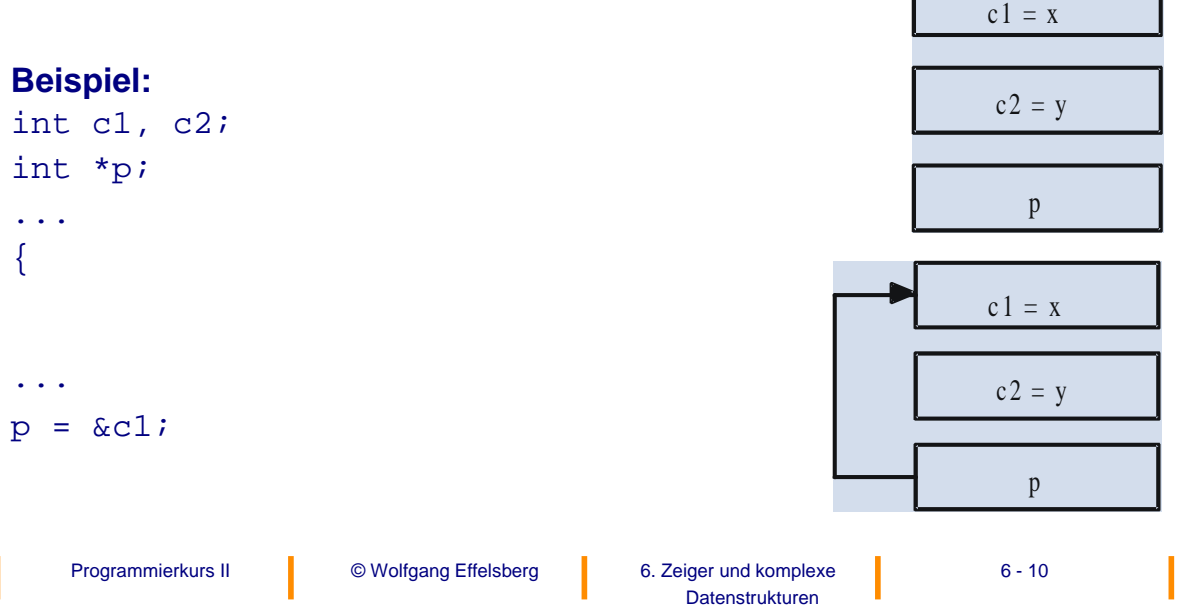

# **Operationen auf Zeigern (5)**

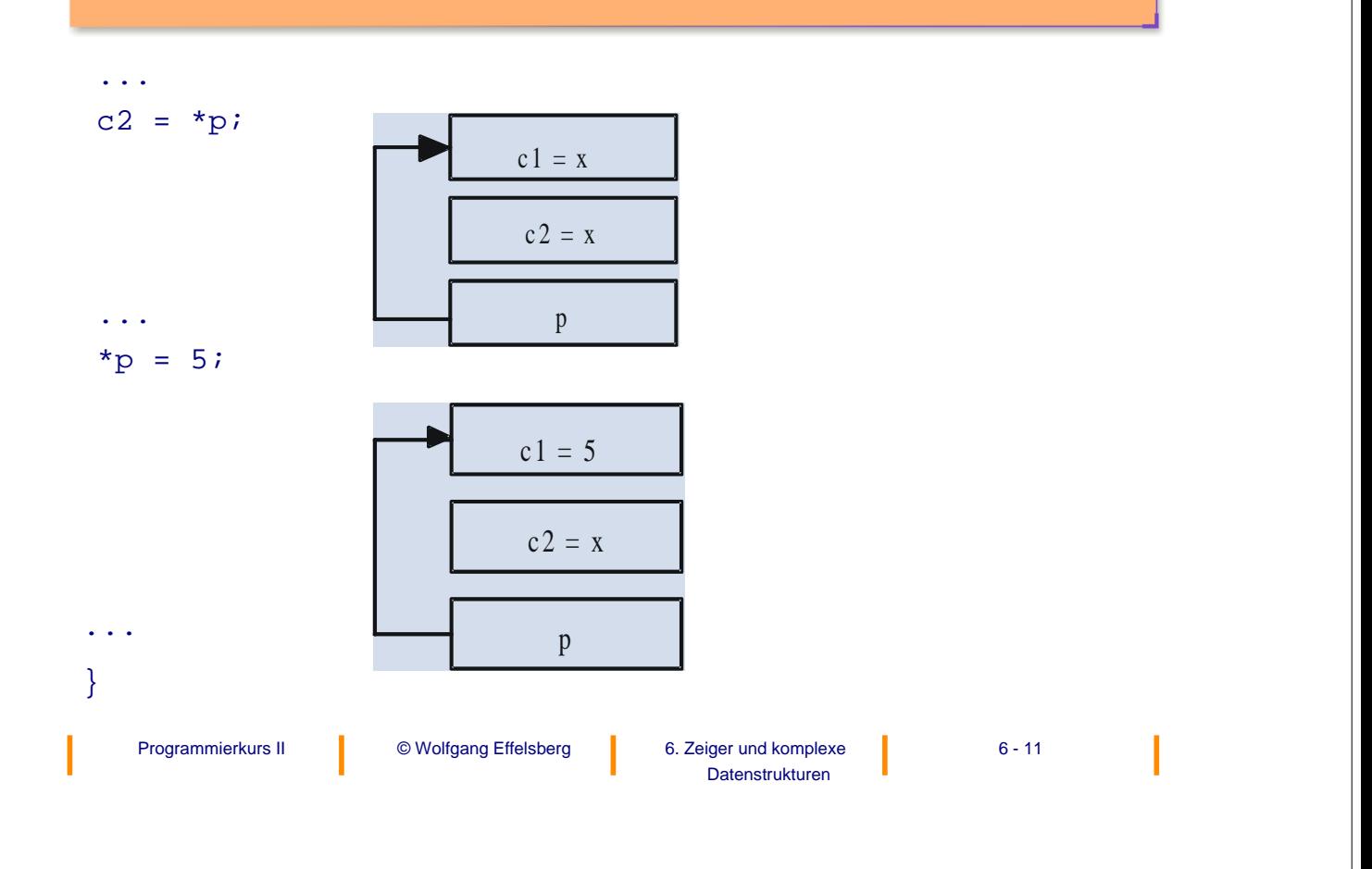

# **Operationen auf Zeigern (6)**

#### **Merke:**

Die unären Adressoperatoren \* und & haben höheren Vorrang als die dyadisch arithmetrischen Operatoren.

### **Beispiele:**

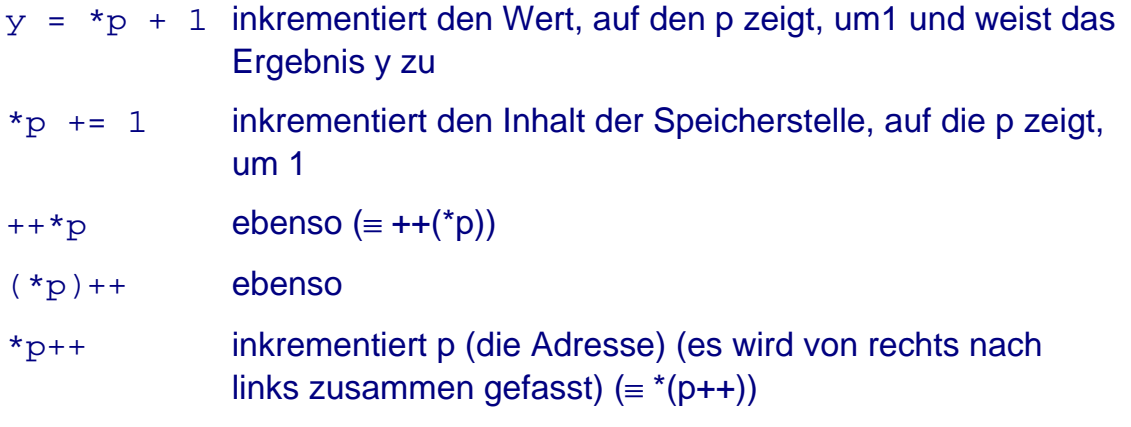

### **Operationen auf Zeigern (7)**

#### **d) Direktes Einrichten eines neuen Datenobjekts, auf das der Zeiger zeigt**

```
void *malloc (size_t size)
```
(size\_t ist ein Datentyp, der architekturspezifisch für "1 Byte" steht.)

Die Funktion malloc dient zum Allokieren von Speicherplatz der angegebenen Größe und liefert die Anfangsadresse des allokierten Blocks als generischen Pointer.

```
type *p;
...
p = (type * ) malloc (sizeof(type));
```
malloc wird dazu verwendet, Speicherplatz für ein Datenobjekt des Bezugstyps von p (Bezugsvariable) einzurichten. Die Funktion lässt dann den Zeiger p auf diesen Speicherplatz zeigen.

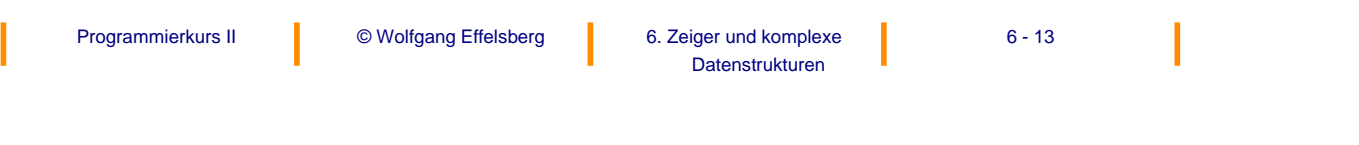

```
Programmierkurs II (CWolfgang Effelsberg (B. Zeiger und komplexe (B. 14
                                          Datenstrukturen
Operationen auf Zeigern (8)
Beispiel:
int *p,
p = NULL;p = (int * ) malloc (sizeof(int));
                          Datenobjekt vom Typ int
                          p
```
## **Operationen auf Zeigern (9)**

Der unäre Operator sizeof wird dabei verwendet, um die Größe des zu allokierenden Speicherplatzes anzugeben.

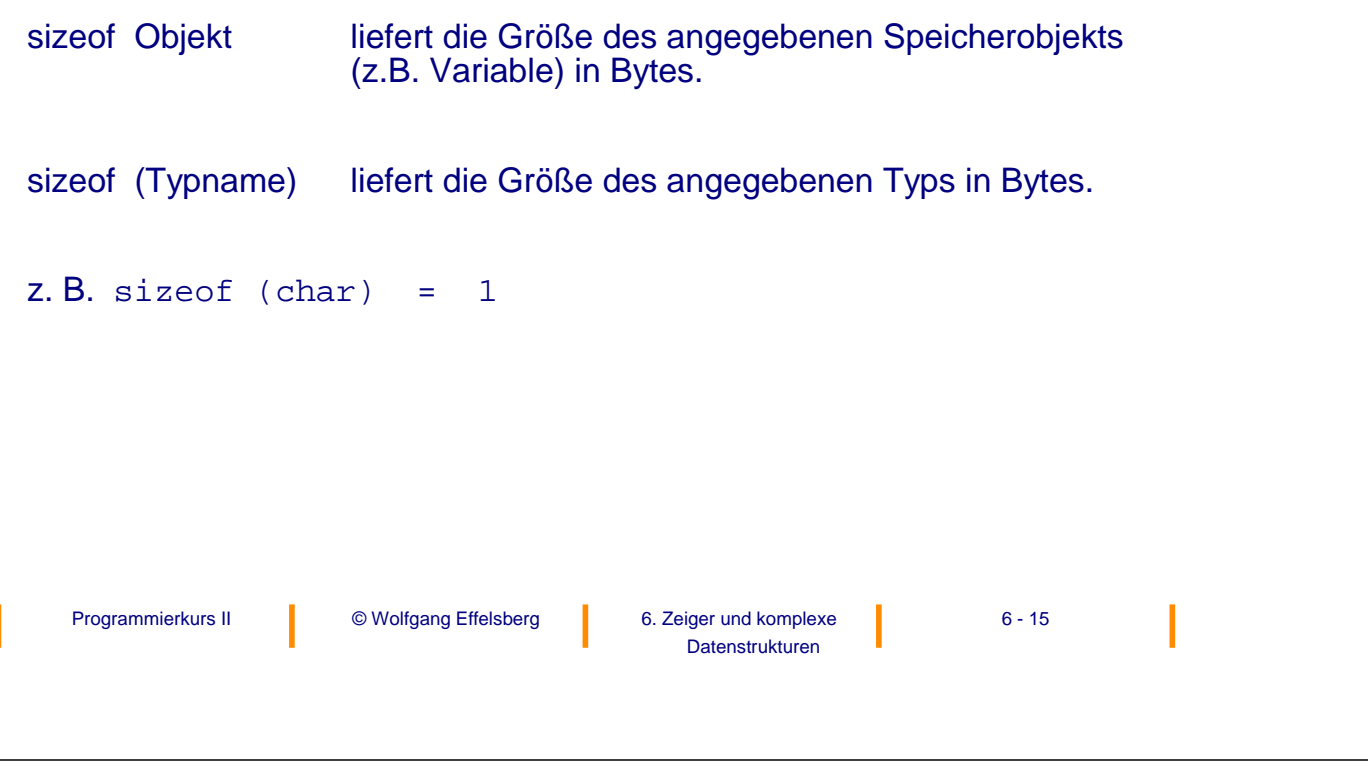

# **Operationen auf Zeigern (10)**

Zu Allokierung mehrerer gleichartiger Objekte am Stück gibt es eine spezielle Funktion:

```
void * calloc (size_t nitems, size_t size)
```
calloc reserviert für "nitems" Objekte der Größe "size" Speicherplatz. Diese Funktion ist insbesondere für das dynamische Erzeugen eines Vektors interessant.

#### **Beispiel:**

```
p = calloc(7, sizeof(int));
```
# **Operationen auf Zeigern (11)**

#### **e) Löschen eines Datenobjekts, auf das der Zeiger zeigt**

free(p);

Der Speicherplatz für das Datenobjekt, auf das p zeigt, wird freigegeben. Der Wert von p ist anschließend undefiniert.

#### **Merke:**

Die Lebensdauer von Bezugsvariablen wird vom Programmierer explizit durch malloc und free bestimmt. Sie ist nicht an die Blockstruktur des Programms gebunden. Die Lebensdauer der Zeigervariablen selbst folgt dagegen der dynamischen Blockstruktur, wie die aller anderen Variablen auch.

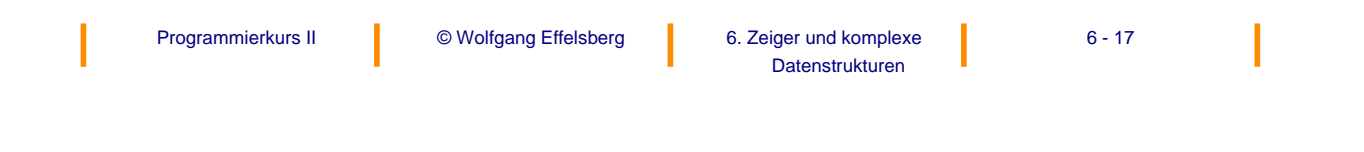

# **Operationen auf Zeigern (12)**

#### **f) Vergleich von Zeigern**

Alle Vergleichsoperatoren sind auch auf Zeigern möglich, aber nicht immer ist das Ergebnis sinnvoll.

Wenn p1 und p2 auf Elemente im gleichen linearen Adressraum zeigen, dann sind Vergleiche wie

 $==, !=, <, >, <=, >=$ 

etc sinnvoll. Insbesondere ist dies bei einem Vektor von Elementen der Fall.

#### **Beispiel:**

Seien p1 und p2 Zeiger auf Elemente eines Vektors (array oder mit calloc bereit gestellt).

p1 < p2 gilt, wenn p1 auf ein früheres Element im Vektor zeigt als p2.

Sind p1 und p2 jedoch nicht Elemente des gleichen Vektors, ist das Ergebnis in der Regel nicht sinnvoll.

# **Operationen auf Zeigern (13)**

#### **g) Arithmetik mit Zeigern**

Addition und Subtraktion ganzzahliger Werte sind auf Zeigern erlaubt.

#### **Beispiel:**

- p += n setzt p auf die Adresse des n-ten Objektes nach dem Objekt, auf das p momentan zeigt, (nicht n-tes Byte!)
- p++ setzt p auf die Adresse des nächsten Objektes
- p-- setzt p auf die Adresse des vorherigen **Objektes**

#### **Merke:**

Alle anderen Operationen mit Zeigern sind verboten, wie Addition, Multiplikation, Division oder Subtraktion zweier Zeiger, Bitoperationen oder Addition von Gleitpunktwerten. Leider lassen manche Compiler solche Operationen trotzdem zu. Sie sind aber nicht standardkonform und sollten deshalb auch nicht verwendet werden.

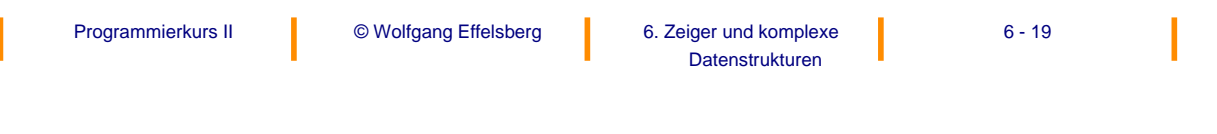

### **Operationen auf Zeigern (14)**

Abgesehen von "void \*" sollte ohne explizite Umwandlungsoperatoren kein Zeiger auf einen Datentyp an einen Zeiger auf einen anderen Datentyp zugewiesen werden!

# **"Verlieren" von Datenobjekten im Speicher (1)**

Das Umsetzen eines Zeigers ohne "free" führt dazu, dass die Bezugsvariable zwar noch existiert, aber nicht mehr adressiert werden kann! Der nicht freigegebene Speicherplatz bleibt blockiert!

#### **Beispiel 1:**

int \*p1, \*p2; . . .  $p1 = (int * )$  malloc(sizeof(int));  $*_{p1} = 17;$  $p2 = (int * )$  malloc(sizeof(int));  $*_{p2} = 18;$  $p1 = p2;$ 

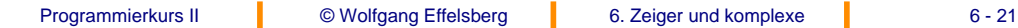

#### Datenstrukturen

# **"Verlieren" von Datenobjekten im Speicher (2)**

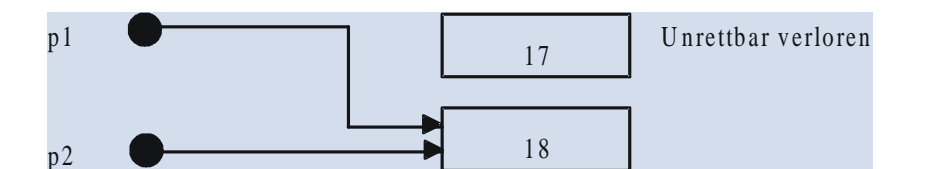

# **"Verlieren" von Datenobjekten im Speicher (3)**

#### **Beispiel 2:**

int \*p1;

.

. .  $p1 = (int * )$  malloc(sizeof(int));  $*p1 = 17;$  $p1 = (int * )$  malloc(sizeof(int));

Auch hier ist das Datenelement, das den Wert "17" enthält, nicht mehr auffindbar.

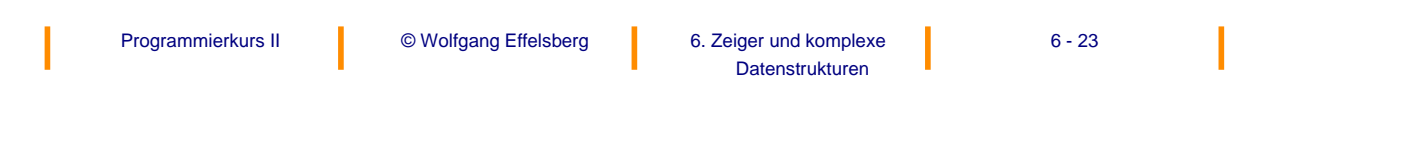

# **Zeiger und Funktionen (1)**

Durch die Übergabe von Zeigern als Parameter von Funktionen können Variablen der aufrufenden Funktion geändert werden (**call by reference**), ohne dass diese als globale Variablen deklariert werden müssen.

Werden Variablen nicht über Zeiger an die Funktion übergeben, so kann diese ihren Inhalt nicht ändern, da sie nur auf den Wert der Variablen, nicht aber auf die Variable selbst zugreifen kann (**call by value**).

# **Zeiger und Funktionen (2)**

```
Beispiel:
void swap (int x, int y) /*falsch*/
\{int temp;
   temp = x;x = y;y = temp; /*Aufruf swap(a,b) vertauscht
              nur die Kopien von a und b */
}
void swap (int *px, int *py) /* richtig */
{
   int temp;
   temp = *px;
   *px = *py;
   *py = temp; /* Aufruf swap(*a,*b) vertauscht
                     die Inhalte von a und b */
}
```
#### **Anmerkung:**

swap würde man wohl wegen seiner Kürze als Makro implementieren.

```
Programmierkurs II (CWolfgang Effelsberg (Burger und komplexe (Burger and komplexe (Burger and Australian Aust
```
Datenstrukturen

# **6.2 Vektoren (arrays)**

Ein Vektor (array) ist ein Datenobjekt, das aus einer bestimmten Anzahl gleicher Teilobjekte (Elemente) besteht, die über einen Index angesprochen werden.

#### **Beispiel:**

int a[10];

definiert einen Vektor mit 10 Elementen mit den Namen a[0], ... a[9].

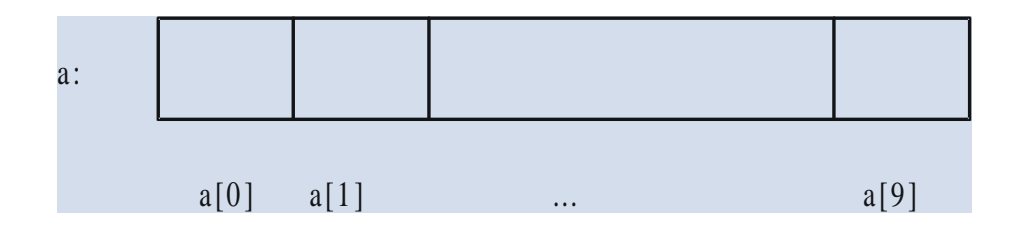

### **Vektoren: Programmierhinweise**

#### **Hinweis 1:**

Es ist gute Programmierpraxis, die Größe eines Arrays als Präprozessor-Konstante zu definieren.

> #define ASIZE 10; int a[ASIZE];

#### **Hinweis 2:**

Ein Array-Bezeichner ist eine Konstante, nämlich die Anfangsadresse des Vektors (konstanter Zeiger). Auf ihm sind Zeigeroperationen nicht definiert. Jedoch kann ein Zeiger auf ein Element des Arrays gesetzt werden!

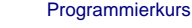

Programmierkurs II (CWolfgang Effelsberg (Burger und komplexe (Burger and komplexe (Burger and Australian Aust Datenstrukturen

# **Array-Syntax in ANSI C**

#### **Deklaration:**

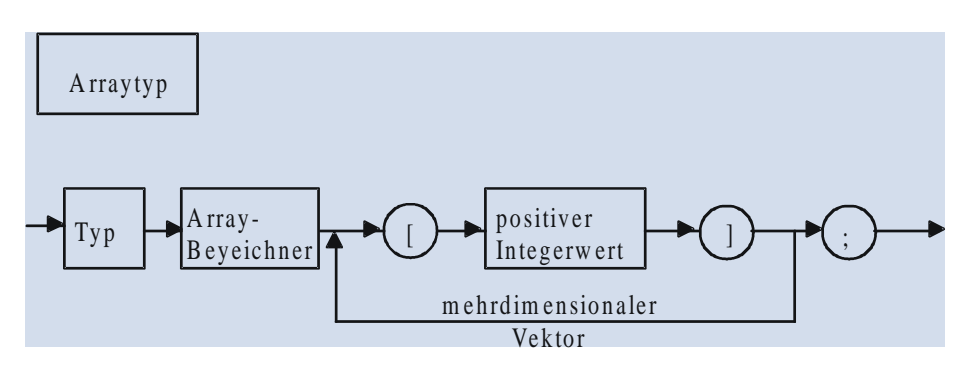

#### **Beispiel:**

char name[20];

Prinzipiell kann der positive Integerwert, der die Vektorgröße der Dimension angibt, bei der ersten Dimension auch fehlen. Eine solche Deklaration ist jedoch nur in wenigen Situationen sinnvoll.

Datenstrukturen

## **Array-Beispiel**

#### **Beispiel:**

Falls ein Array bei der Deklarationen mit einer Serie von Werten initialisiert wird, muss die Größe nicht deklariert werden, sondern besteht automatisch aus der Anzahl der Werte.

```
char name \begin{bmatrix} \end{bmatrix} =
{'E','f','f','e','l','s','b','e','r','g'};
```
implizite Größe: 10 Elemente.

#### **Weiteres Beispiel:**

```
als formaler Parameter im Routinenkopf
gib_zurueck (int vector[], int anz_elemente);
```
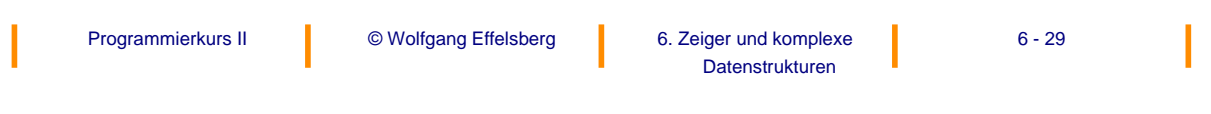

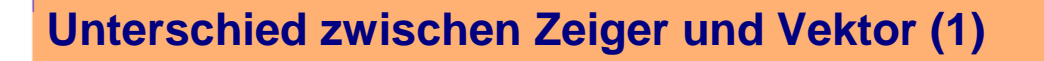

```
int vektor[10];
```

```
int *zeiger = &vektor[0];
```
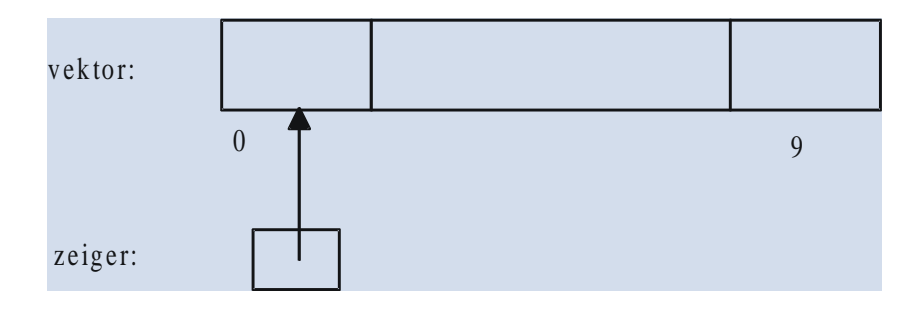

### **Unterschied zwischen Zeiger und Vektor (2)**

Der Arrayname ist ein konstanter Zeiger auf die Adresse des ersten Elementes. Damit sind folgende Zuweisungen erlaubt:

```
zeiger = vektor; \frac{1}{2} /* setzt zeiger auf vektor[0] */
zeiger = vektor + i; /* setzt zeiger auf vektor[i] */
```
Änderungen von vektor (**konstanter** Zeiger) sind jedoch verboten:

Programmierkurs II (CWolfgang Effelsberg (Burger und komplexe (Burger and komplexe (Burger and Australian Aust

Datenstrukturen

vektor++ vektor +=2

vektor = zeiger o.ä. SIND VERBOTEN!

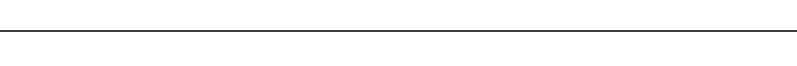

# **Mehrdimensionaler Vektor**

#### **Beispiele:**

```
int a[100]; /* 1-dim Vektor */
int b[3][5]; /* 2-dim Vektor */
int c[7][9][2]; /* 3-dim Vektor */
```
Elemente werden folgendermaßen angesprochen:

 $b[2][2]$  /\* Spalte 3, Zeile 3 der Matrix b \*/

(Erinnerung: das erste Element eines Arrays hat den Index 0 und nicht 1!)

Ein mehrdimensionaler Vektor benötigt mindestens so viel zusammen hängenden Speicherplatz, wie sich aus dem Produkt der einzelnen Dimensionen errechnet.

# **Array-Rechnungen**

In C gilt: Arrays werden **zeilenweise** abgelegt (letzter Index läuft zuerst).

Ausdrücke, die äquivalent zu b[i][j] sind:

```
*(b[i] + j)(*(b+i))[j]*((*(b+i)) + j)*(\&b[0][0] + 5'i + i)
```
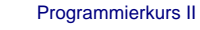

Programmierkurs II (CWolfgang Effelsberg (Burger und komplexe (Burger and komplexe (Burger and Australian Aust Datenstrukturen

**"Ausgefranste Arrays" (ragged arrays) (1)**

#### **Beispiel:**

```
char matrix [2][5] = \{ \{ 'a', 'b', 'c', ' ' , ' ' } \}, \ \ \ \ \ {'1','2','3','4','5'}};
char *zeiger[2] = {{'a','b','c'}, {'1','2','3','4','5'}};
                /* '[ ]' bindet stärker als '*' */
```
#### **Speicherdarstellung:**

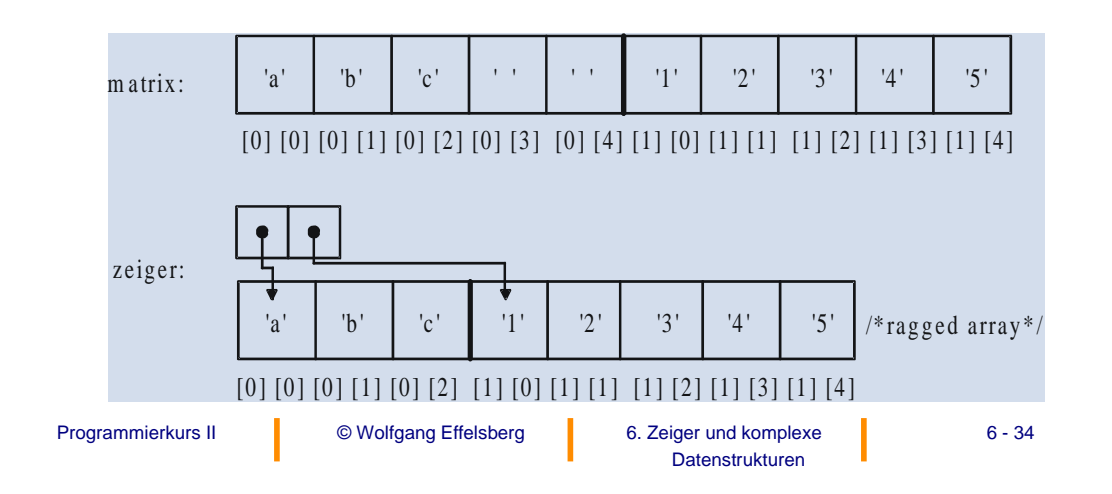

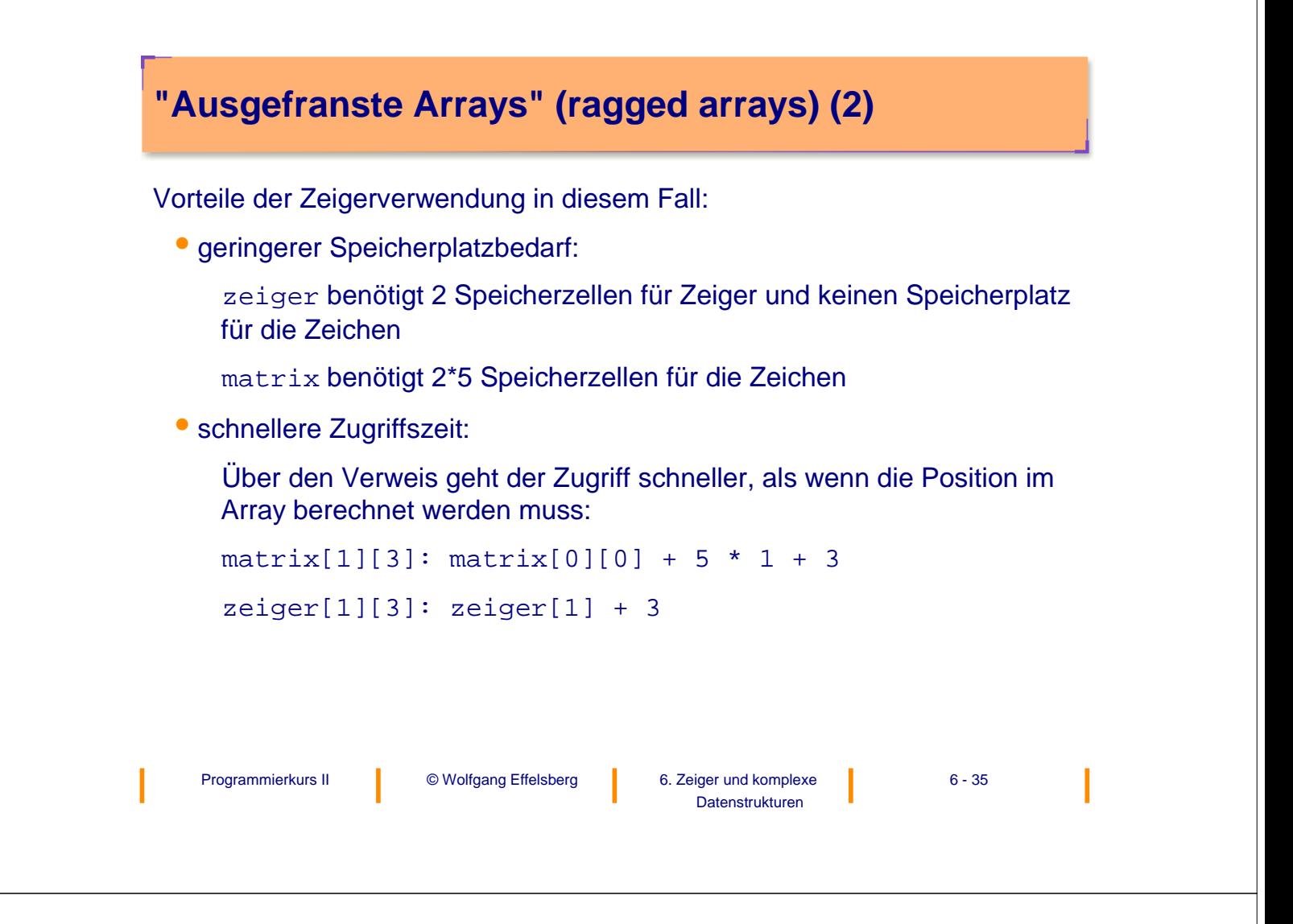

# **6.3 Zeichenketten (strings)**

Zeichenketten sind in C eindimensionale Vektoren vom Typ char, die mit einem **speziellen Endezeichen** (dem **Null**-Zeichen) versehen sind.

char name[ ] = {'E', 'f', 'f', 'e', 'l', 's', 'b', 'e', 'r', 'g', '\0'}; (Erinnerung: implizite Größe des Vektors name ist 11!)

#### **Abkürzungsschreibweise:**

char name[ ] = "Effelsberg";

#### **Merke:**

"a" mit Doppel-Anführungszeichen ist ein String, der mit dem Null-Zeichen beendet wird. (Länge: 2)

'a' mit einfachem Anführungszeichen ist eine character-Konstante (Länge:1)

'\0' besteht zwar aus zwei Zeichen, belegt aber nur einen Speicherplatz vom Typ char. (Sonderzeichen, ESC-Zeichen) (Länge: 1)

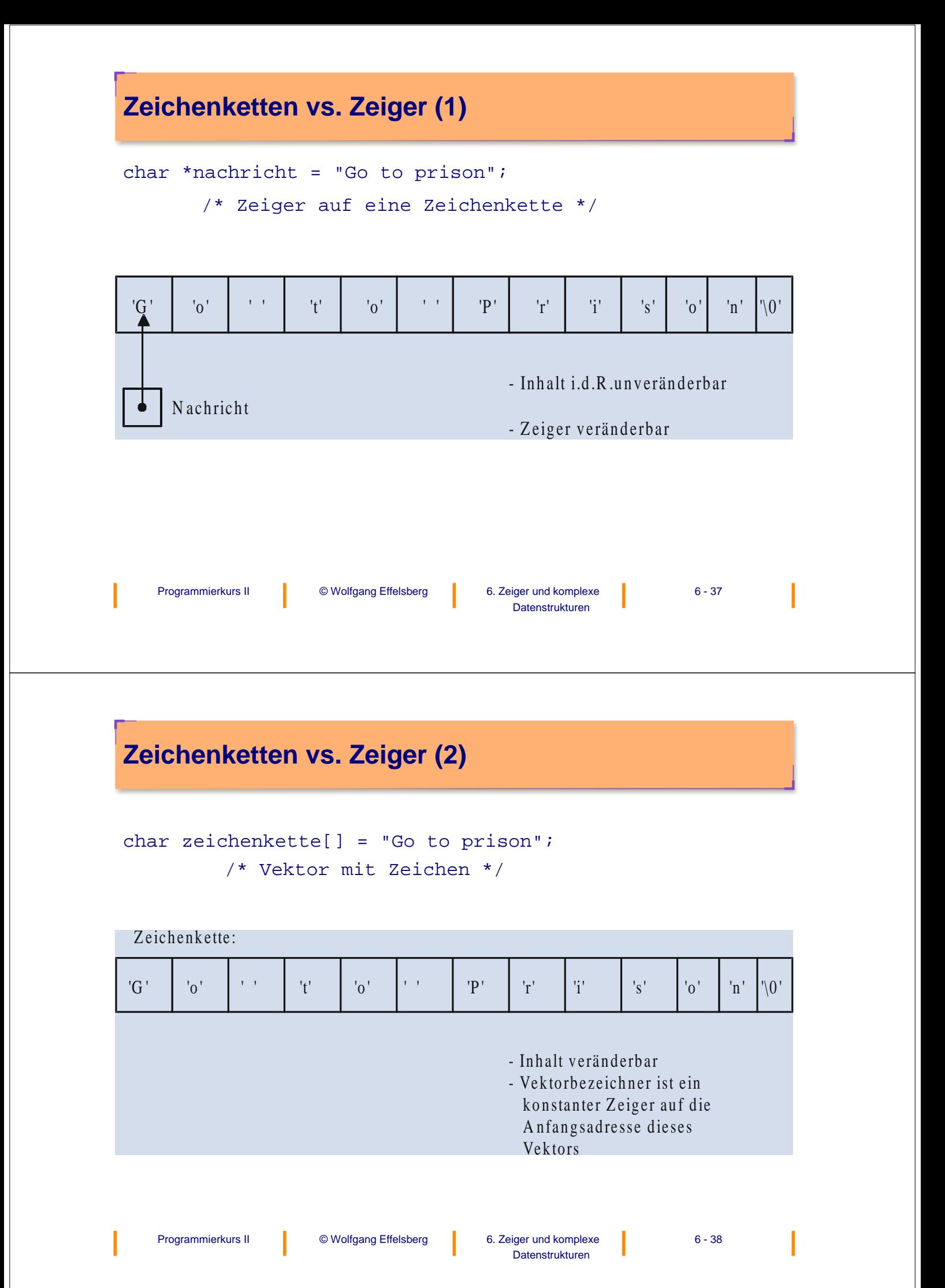

# **Standard-String-Funktionen (1)**

#### Beispiele: aus <string.h>

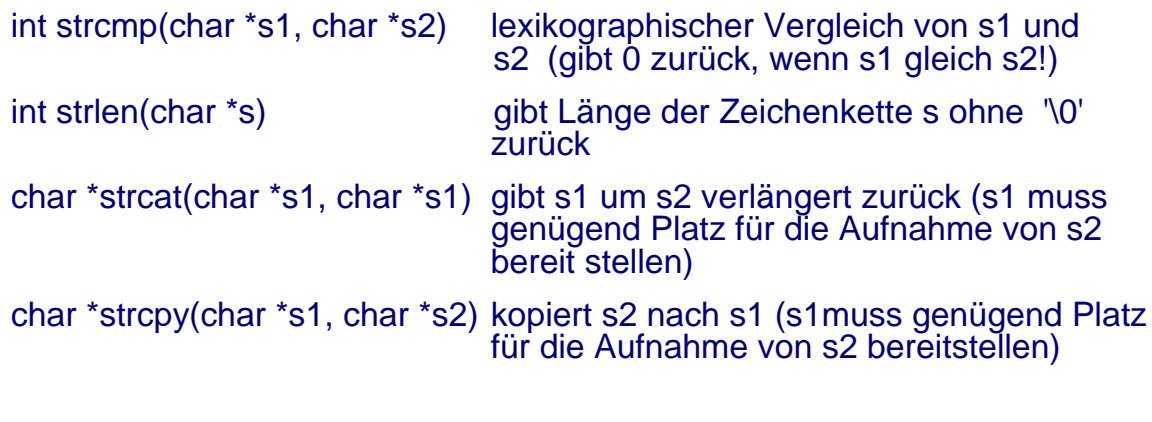

Programmierkurs II (CWolfgang Effelsberg (Burger und komplexe in the G - 39

Datenstrukturen

# **Standard String-Funktionen (2)**

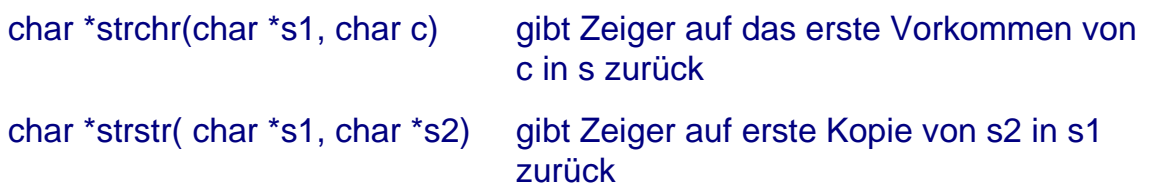

# **6.4 Zeiger auf Funktionen**

In ANSI-C können Funktionen nicht innerhalb von anderen Funktionen definiert werden. Allerdings gibt es Zeiger auf Funktionen. Diese können als Argumente an andere Funktionen übergeben werden.

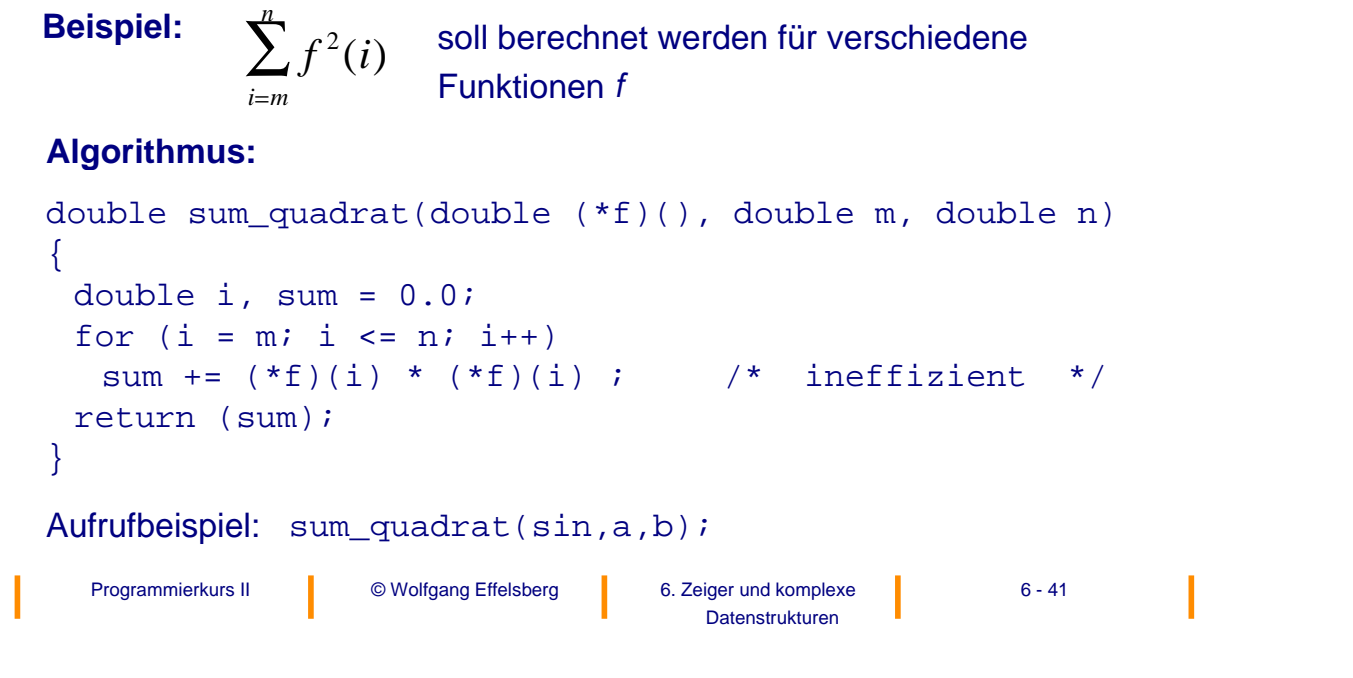

# **Zeiger auf Funktionen (2)**

Die Deklaration "double (\*f)( )" sagt dem Compiler, dass f ein Zeiger auf eine Funktion ist, die einen double-Wert zurück gibt.

Damit ist:

- f Zeiger auf eine Funktion
- (\* f) die Funktion selbst
- (\* f) (i) ein Aufruf der Funktion (\*f) mit dem Parameter-Wert i

**Achtung:** "double \* g()" deklariert einen Bezeichner g, der eine Funktion darstellt, die einen Zeiger auf einen double-Wert zurückgibt!

# **6.5 Komplexe Datenstrukturen (structs)**

Eine **Struktur** (struct) ist ein zusammengesetzter Datentyp zur Konstruktion von Typen mit **inhomogenen** Komponenten (im Gegensatz zum Array).

```
Programmierkurs II (CWolfgang Effelsberg (B. Zeiger und komplexe (B. 243)
                                                 Datenstrukturen
```
# **Beispiel für eine komplexe Datenstruktur**

struct quadrat { int zahl; char buchstabe; } q;

"quadrat" ist das Etikett für die Struktur ("structure tag").

Die Variablendefinition kann entweder direkt bei der Deklaration der Struktur stehen (wie oben mit q) oder extra.

Mit obiger Deklaration kann eine Variable wie folgt definiert werden:

struct quadrat q1;

#### **Wertzuweisung mit der Punkt-Notation:**

 $q.zahl = 5;$ q.buchstabe = 'A';

**Merke:** Erst bei der Variablendefinition wird Speicherplatz belegt, nicht schon bei der Deklaration der Struktur.

# **Struct-Syntax in ANSI-C (1)**

#### **Syntax der Deklaration**

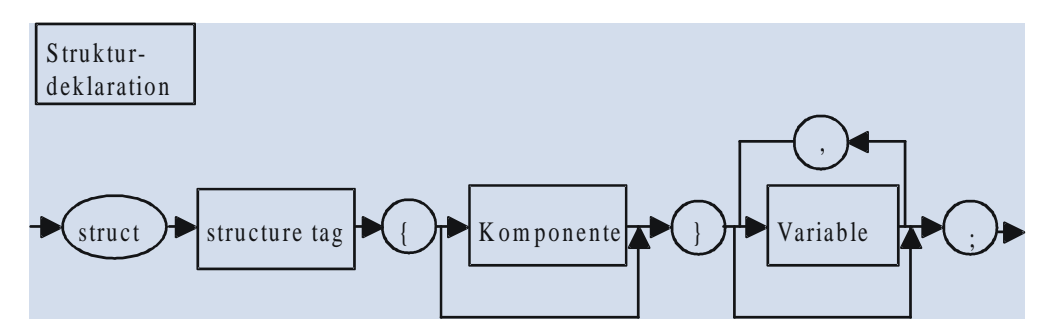

Das **Etikett** (structure tag) wird in Verbindung mit dem Schlüsselwort "struct" als Abkürzung für den Teil der Vereinbarung in geschweiften Klammern verwendet und definiert so einen neuen Typ.

Die einzelnen Felder, die in einer Struktur angegeben werden, heißen **Komponenten** (member fields) und können selbst wieder strukturierte Datentypen sein.

#### Programmierkurs II (CWolfgang Effelsberg (Burger und komplexe (Burger and komplexe (Burger and Australian Aust Datenstrukturen

# **Struct-Syntax in ANSI-C (2)**

Ein Zugriff auf eine Komponente erfolgt mit der folgenden Syntax (Punkt-Notation):

Strukturvariablenname.Komponentenname

wobei die Komponentennamen eindeutig sein müssen.

#### **Merke:**

Komponenten verschiedener Strukturen können denselben Namen haben. Dies ist aber in der Regel nur sinnvoll, wenn die beiden Komponenten für verwandte Objekte stehen

# **Möglichkeiten, mit Strukturen Variable zu definieren**

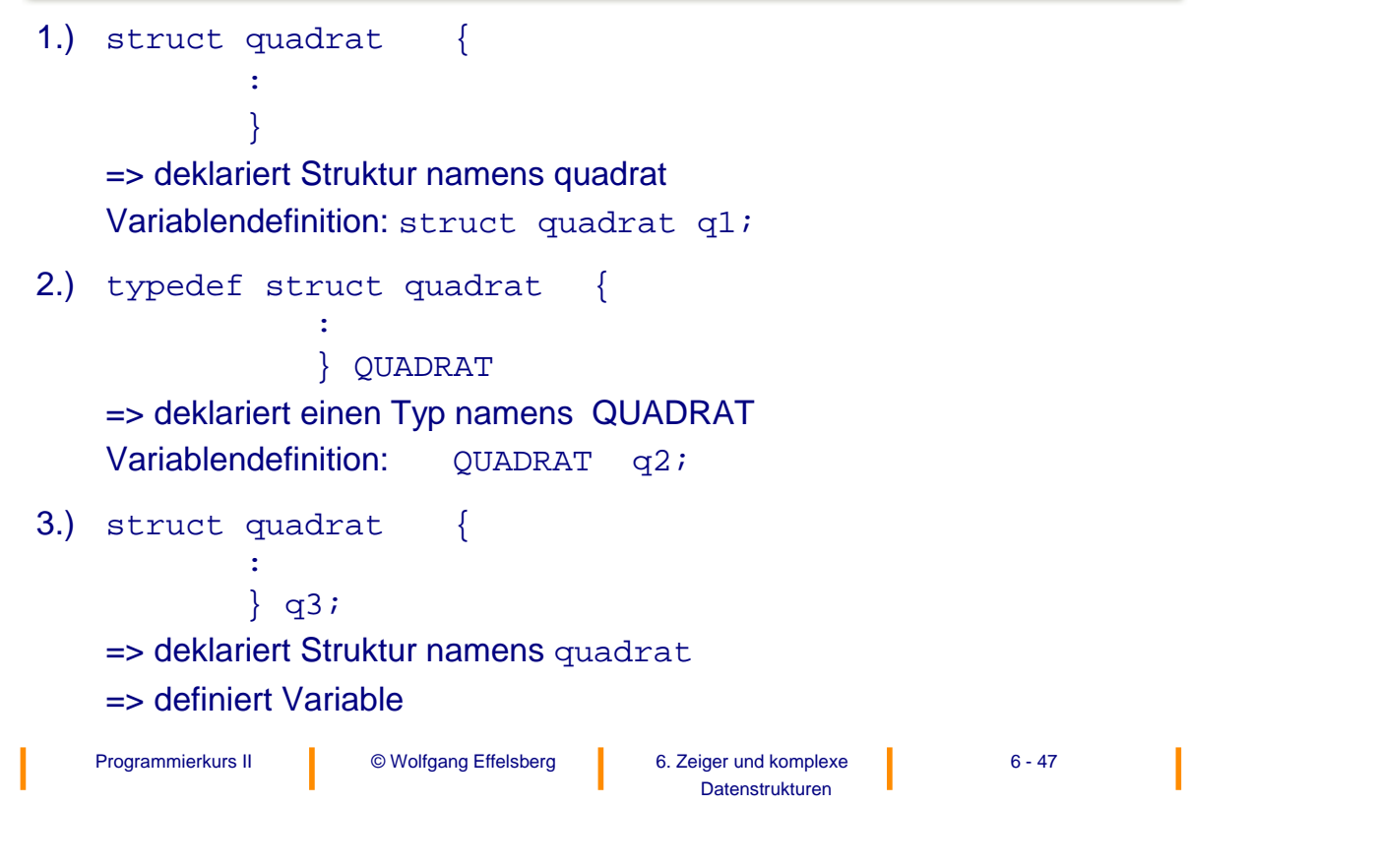

### **Benutzerdefinierte Datenstrukturen (1)**

Zeiger werden häufig für die Definition eigener komplexer Datenstrukturen eingesetzt.

**Beispiel:** lineare Listen (linked lists)

Alle Komponenten haben denselben Typ. Die Anordnung der Komponenten ist linear (nicht hierarchisch oder netzförmig). Für den Zeiger auf die erste Komponente wird häufig ein **Anker** (Listenkopf) eingerichtet.

### **Benutzerdefinierte Datenstrukturen (2)**

```
Programmierkurs II (CWolfgang Effelsberg (Burger und komplexe (Burger and komplexe (Burger and Australian Aust
                                        Datenstrukturen
/* Typdefinition */
struct element {
       int info;
        struct element *naechste_komponente;
        };
typedef struct element KOMPONENTE;
typedef KOMPONENTE * ZEIGER;
typedef struct anker {
       ZEIGER anfang;
        int anzahl;
        } ANKER;
/* Variablendefinition */
ANKER listenkopf;
ZEIGER p;
```
# **Die lineare Liste in C (1)**

#### **a) Erstes Element**

```
p = (ZEIGER) malloc(sizeof(KOMPONENTE));
(*p).info = 1; /* Das info-Feld wird durchgezaehlt */
(*p).naechste_komponente = NULL;
listenkopf.anfang = p;
listenkopf.anzahl = 1;
```
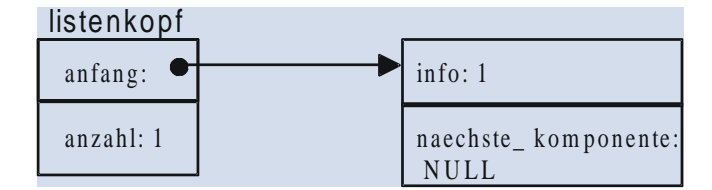

# **Die lineare Liste in C (2)**

#### **Merke:**

"." hat eine stärkere Bindung (höhere Präzedenz) als " \* ", so dass beim Ansprechen von Komponenten einer Struktur, auf die verwiesen wird, Klammern nötig sind. Diese Konstruktion kommt jedoch sehr oft vor, weshalb es eine Abkürzung dafür gibt:

 $({\circ p})$ .info p -> info

Bedeutung: zeiger\_auf\_Struktur -> komponente\_der\_struktur

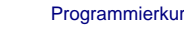

Programmierkurs II (CWolfgang Effelsberg (Burger und komplexe (Burger and komplexe (Burger and Australian Aust Datenstrukturen

# **Die lineare Liste in C (3)**

#### **b) Zweites Element**

```
p = (ZEIGER) malloc(sizeof(KOMPONENTE));
p -> naechste_komponente = listenkopf.anfang;
p \rightarrow \text{info} = 2;listenkopf.anfang = pilistenkopf.anzahl++;
```
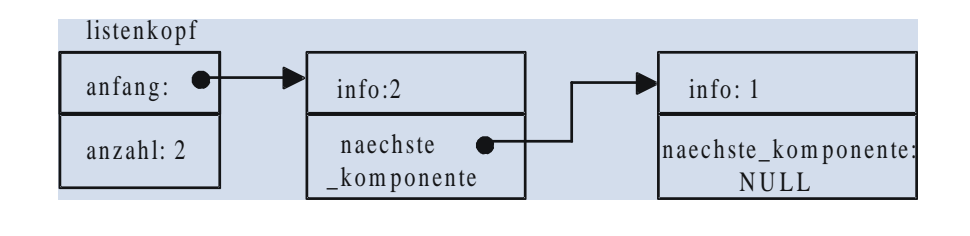

# **Die lineare Liste in C (4)**

#### **c) Drittes Element**

```
p = (ZEIGER) malloc(sizeof(KOMPONENTEN);
p -> naechste_komponente = listenkopf.anfang;
p \rightarrow \text{info} = 3;listenkopf.anfang = p;
listenkopf.anzahl++;
```
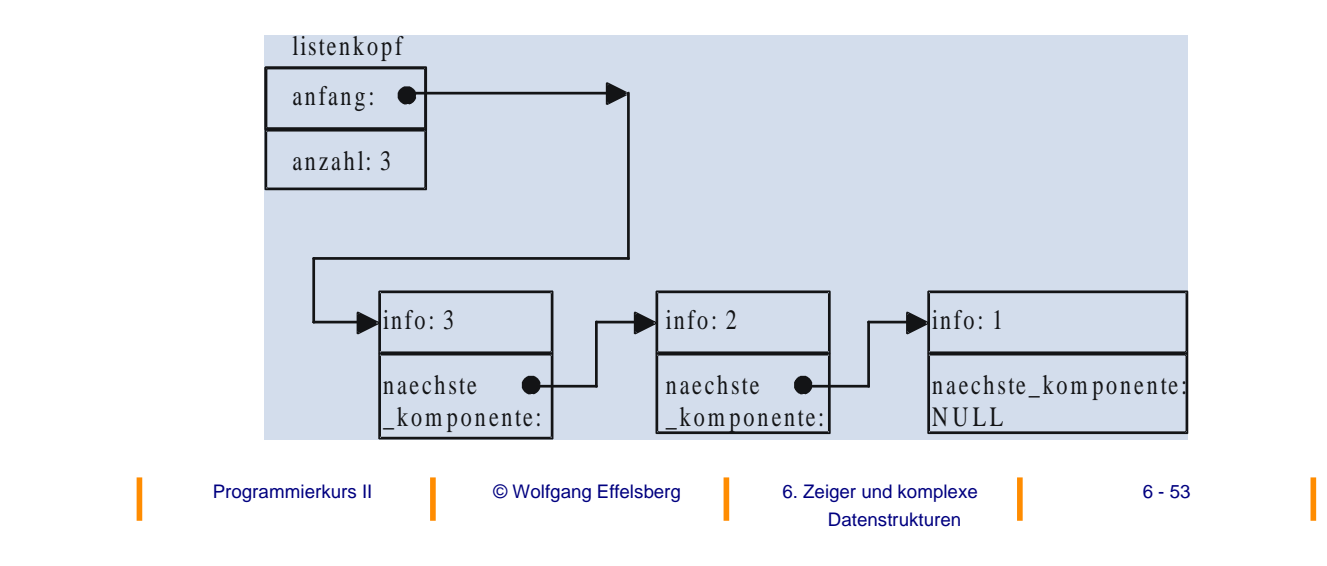

# **Die lineare Liste in C (5)**

#### **d) Ausgabe der Listenelemente**

```
Programmierkurs II (CWolfgang Effelsberg (B. Zeiger und komplexe (B. 36 - 54
  .
  .
  .
p = listenkopf.anfang;
while (p \mid = NULL){
   printf ("ad\nu", p \rightarrow info);p = p -> naechste_komponente;
}
  .
  .
  .
```
Datenstrukturen

# **Die lineare Liste in C (6)**

#### **e) Freigabe der Listenelemente**

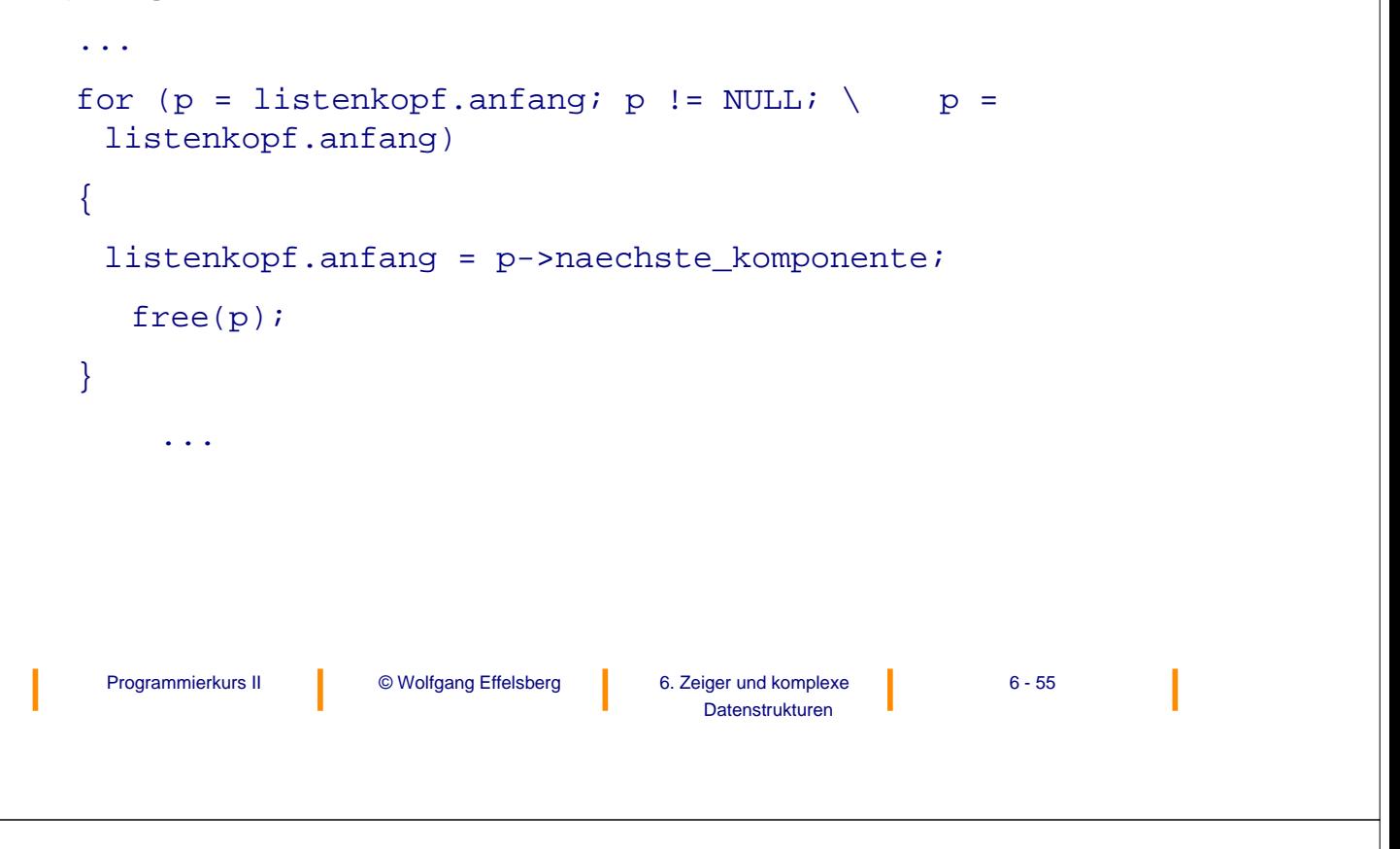

# **Die lineare Liste in C (7)**

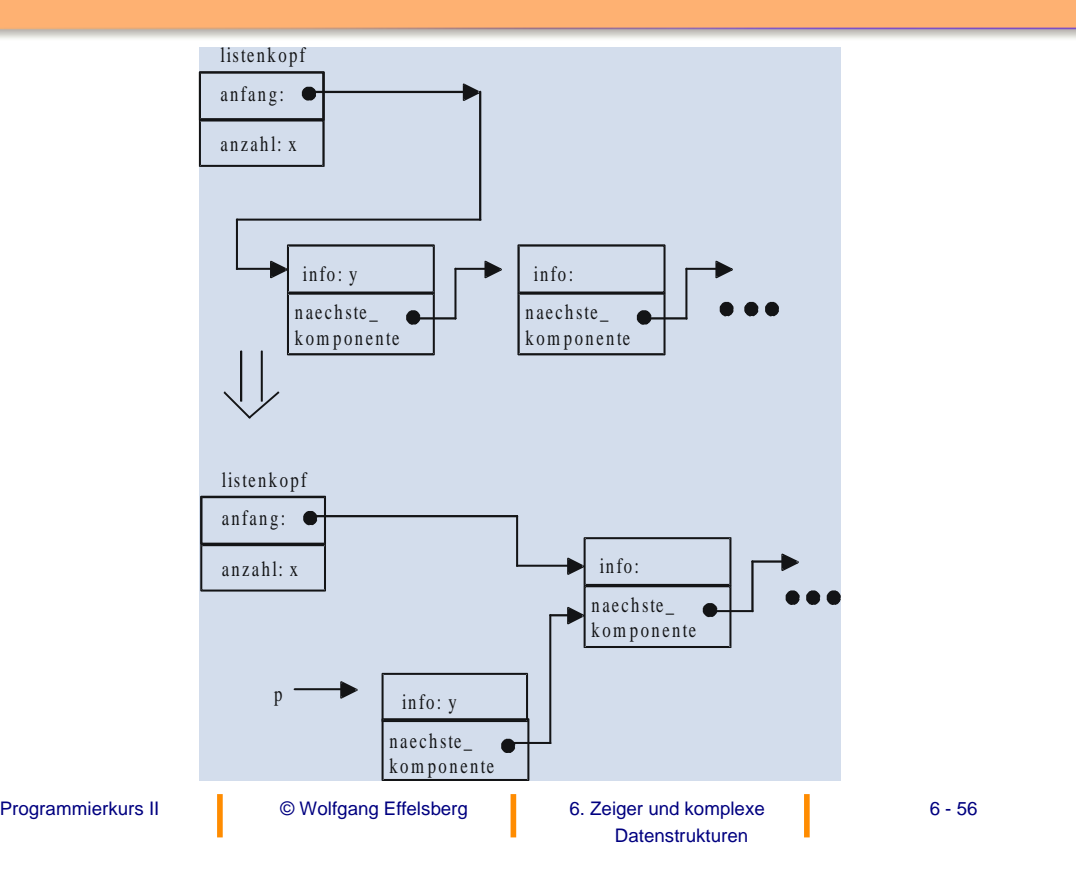

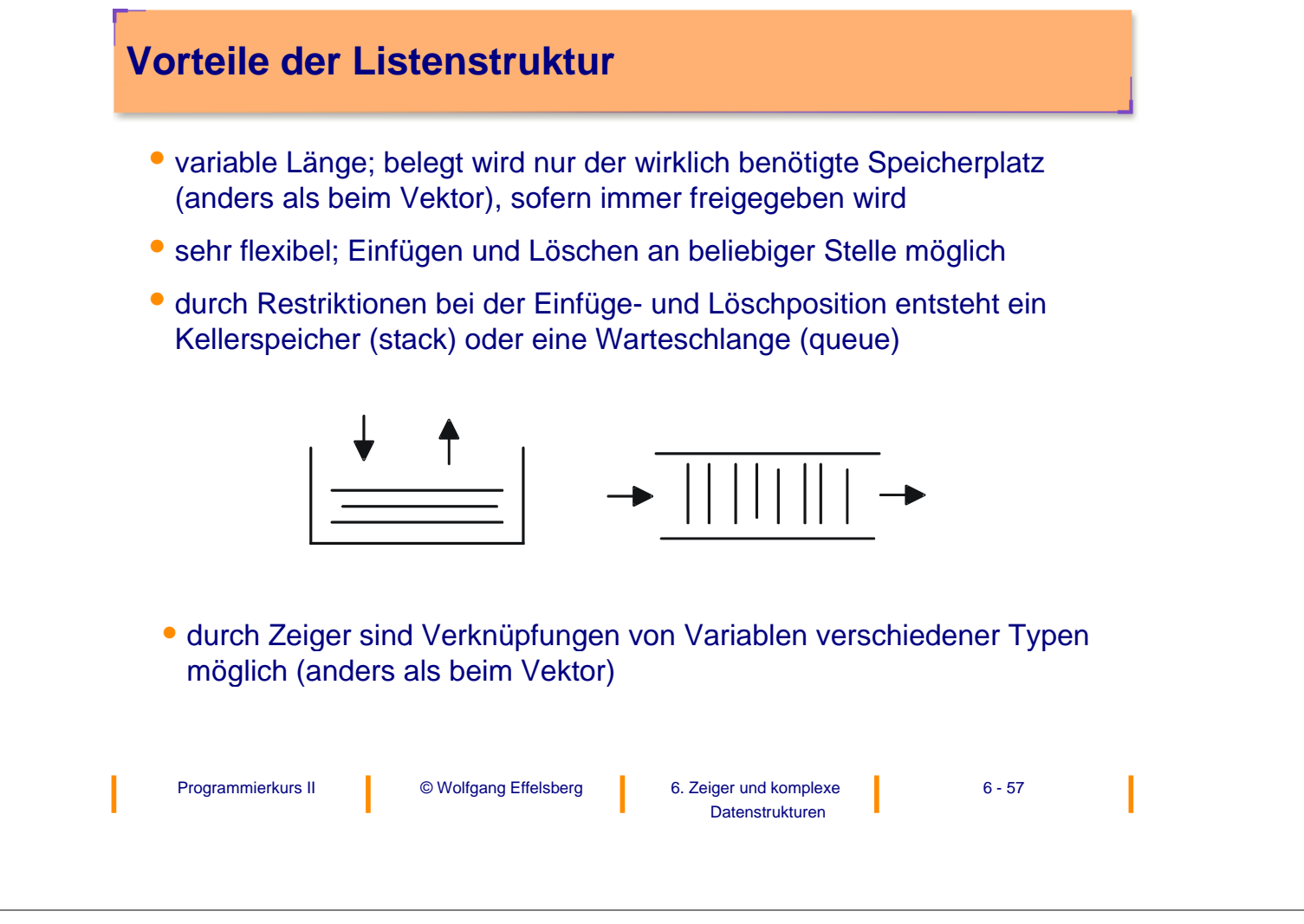